How To Install Java [Manually](http://docs.manualsget.com/to.php?q=How To Install Java Manually Linux Mint 15) Linux Mint 15 >[>>>CLICK](http://docs.manualsget.com/to.php?q=How To Install Java Manually Linux Mint 15) HERE<<<

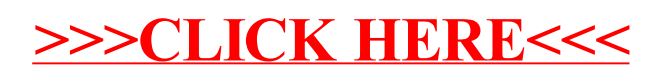